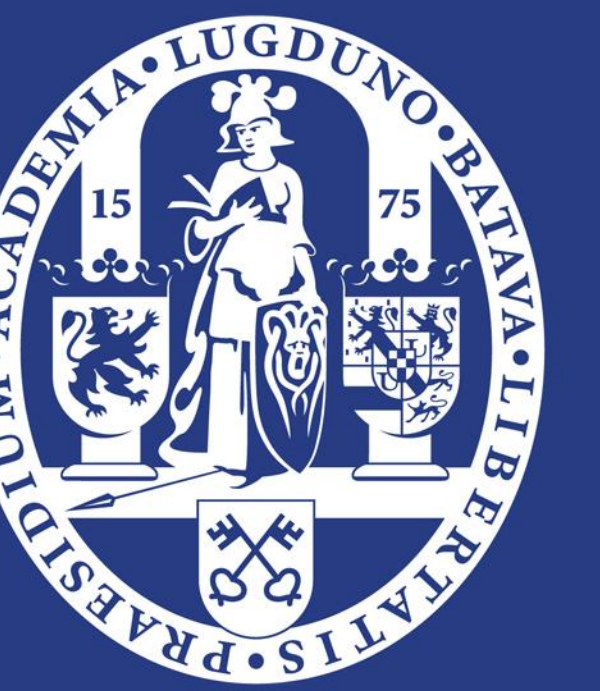

Universiteit Leiden The Netherlands

**Bioavailability and the Variability of Posaconazole Exposure in Healthy Volunteers Using a Population Pharmacokinetic Analysis** 

D. 2000

Lu Chen<sup>1</sup>, Roger J. Brüggemann<sup>2</sup>, Catherijne A.J. Knibbe<sup>1,3</sup>, Elke H.J. Krekels<sup>1</sup>

<sup>1</sup>Leiden Academic Centre of Drug Research, Leiden University, The Netherlands; <sup>2</sup>Department of Pharmacy, Radboud University Medical Centre, Radboud University, The Netherlands; <sup>3</sup>Department of Clinical Pharmacy, St. Antonius Hospital, Nieuwegein, The Netherlands.

# LACDR **Radboudumc**

## **INTRODUCTION**

- Extra depot to quantify the recirculation fraction from the 2nd peak of the oral suspension (Figure 1c)
- First-order absorption and elimination, proportional error
- Suspension showed high inter-individual variability in exposure due to erratic absorption, which can lead to insufficient exposure and result in treatment failure.

#### **AIM**

To determine for the first time the absolute oral bioavailability of posaconazole suspension and quantify inter-individual variability of posaconazole pharmacokinetics in healthy volunteers.

- Absolute bioavailability: 55.2%
- Recirculation fraction: 19.2%  $\bullet$
- No statistically significant covariate
- AUC<sub>24</sub> is 3.7% lower with the consideration of the 2<sup>nd</sup> peak

Table 2 Parameter estimates.

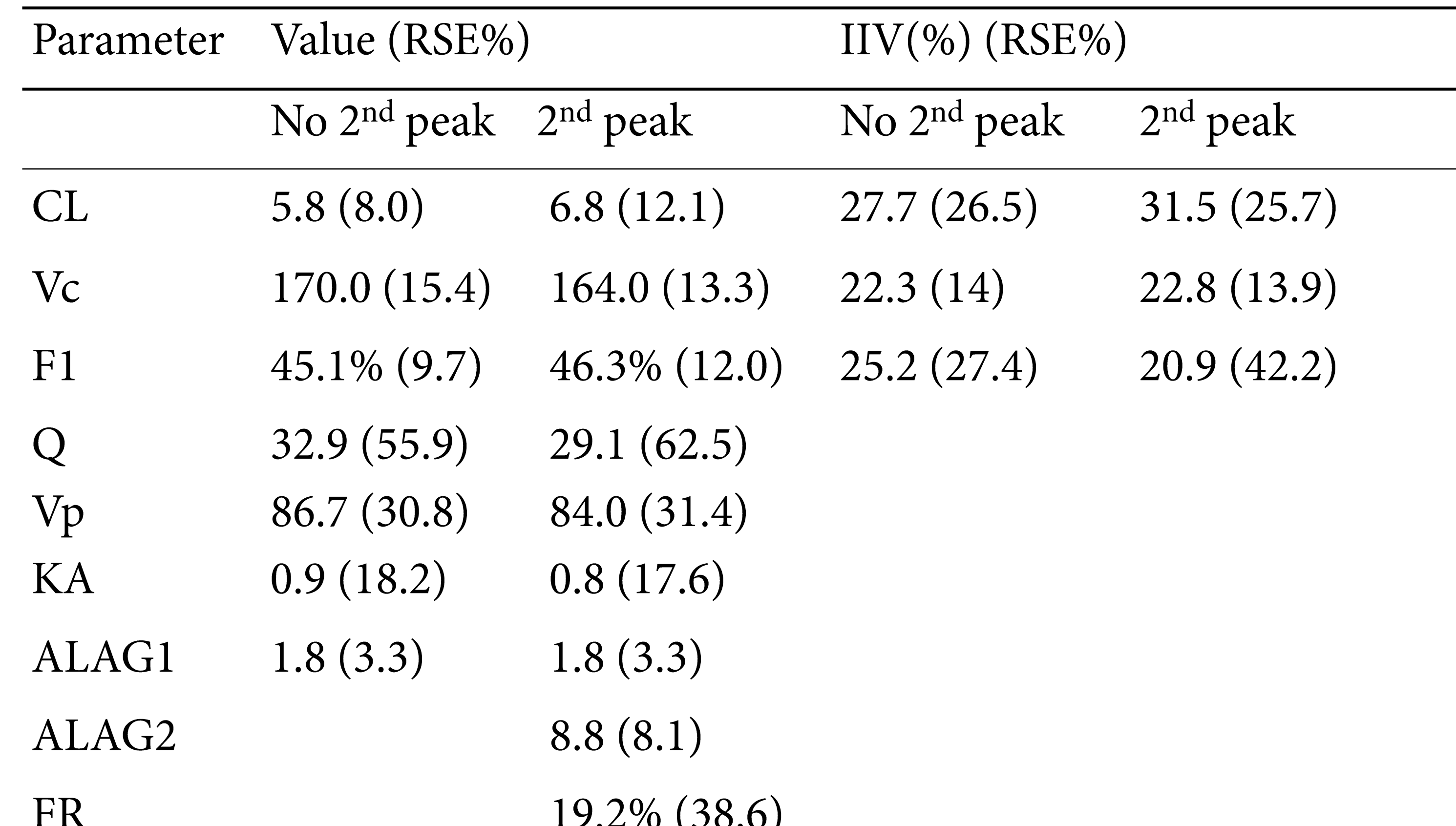

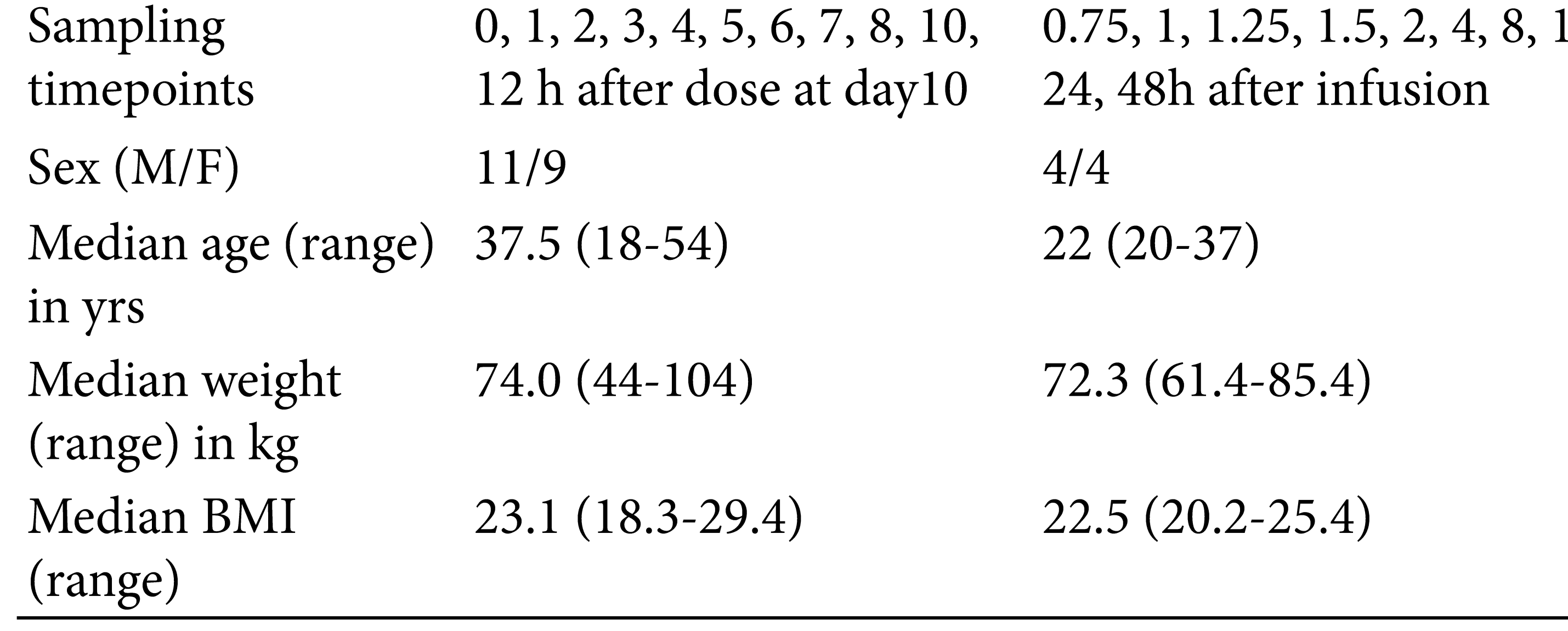

Population pharmacokinetic models were established using NONMEM v7.3. Three models were tested for fitting the 2nd peak observed in oral dose (Figure 1). One and two compartment were tested for structure model. Age and weight were tested as covariates.

## **METHODS**

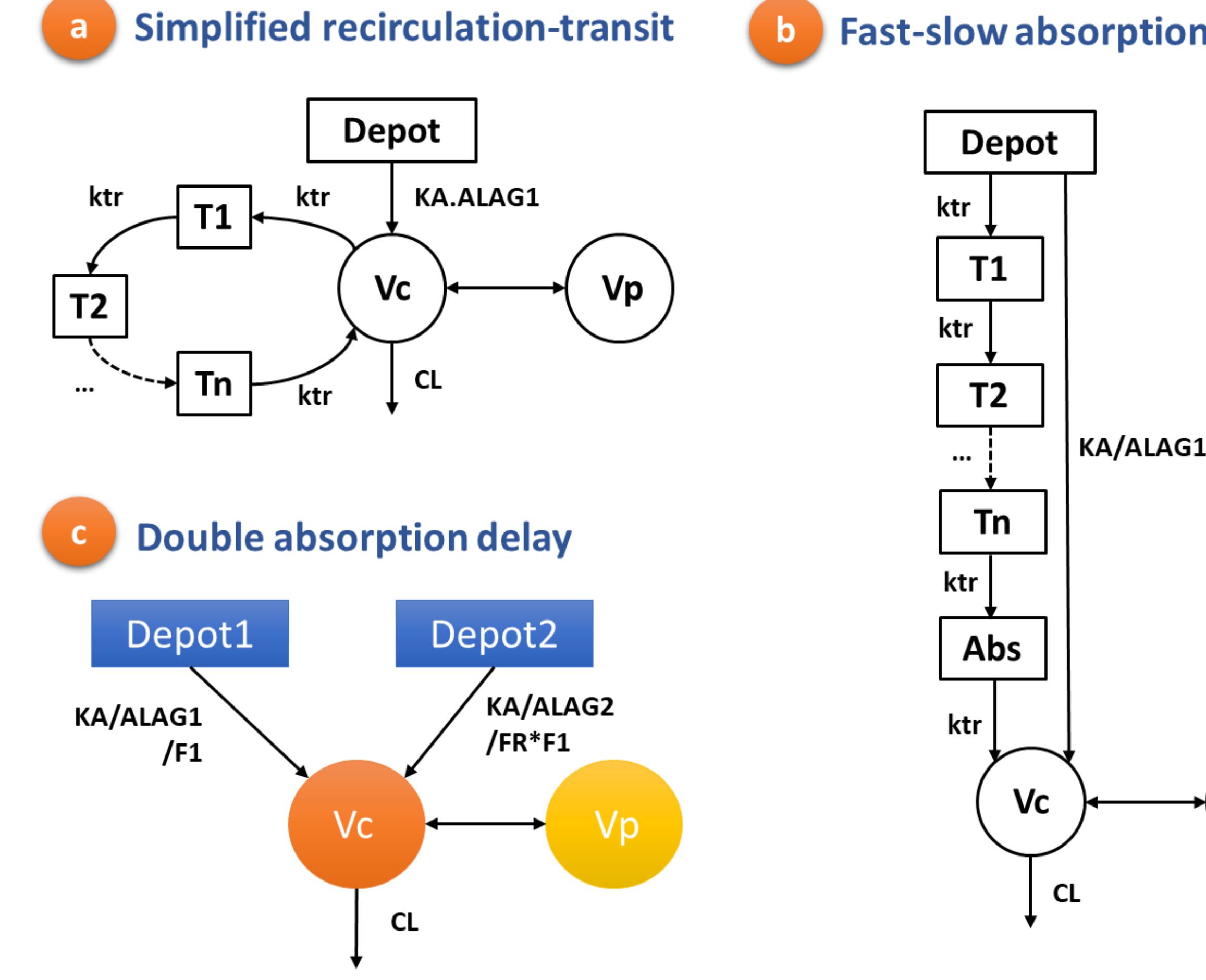

Two healthy volunteer studies of oral suspension<sup>1</sup> and iv administration were conducted at Radboud University Medical Center (Table 1).

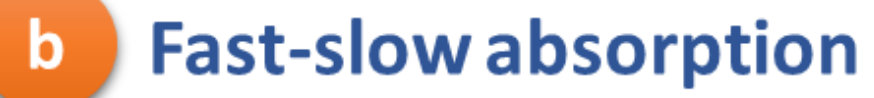

Table 1 Posaconazole PK data and participant demographics.

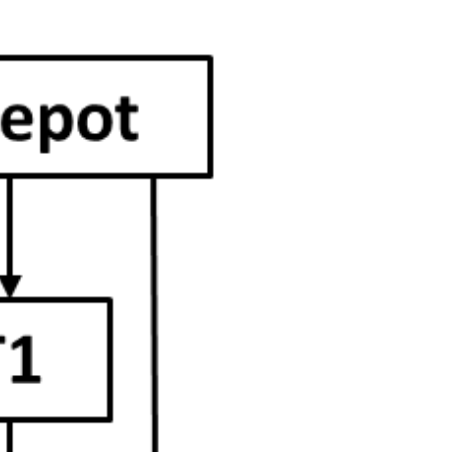

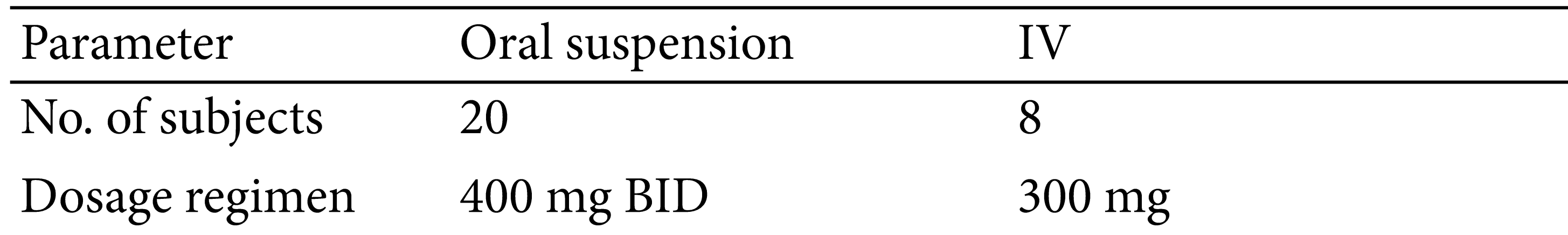

Vp

2,

- Posaconazole is a triazole antifungal drug and is widely used for prophylaxis and treatment of invasive fungal disease.
- Oral suspension was first marketed and iv was released subsequently, no absolute bioavailability has been reported.

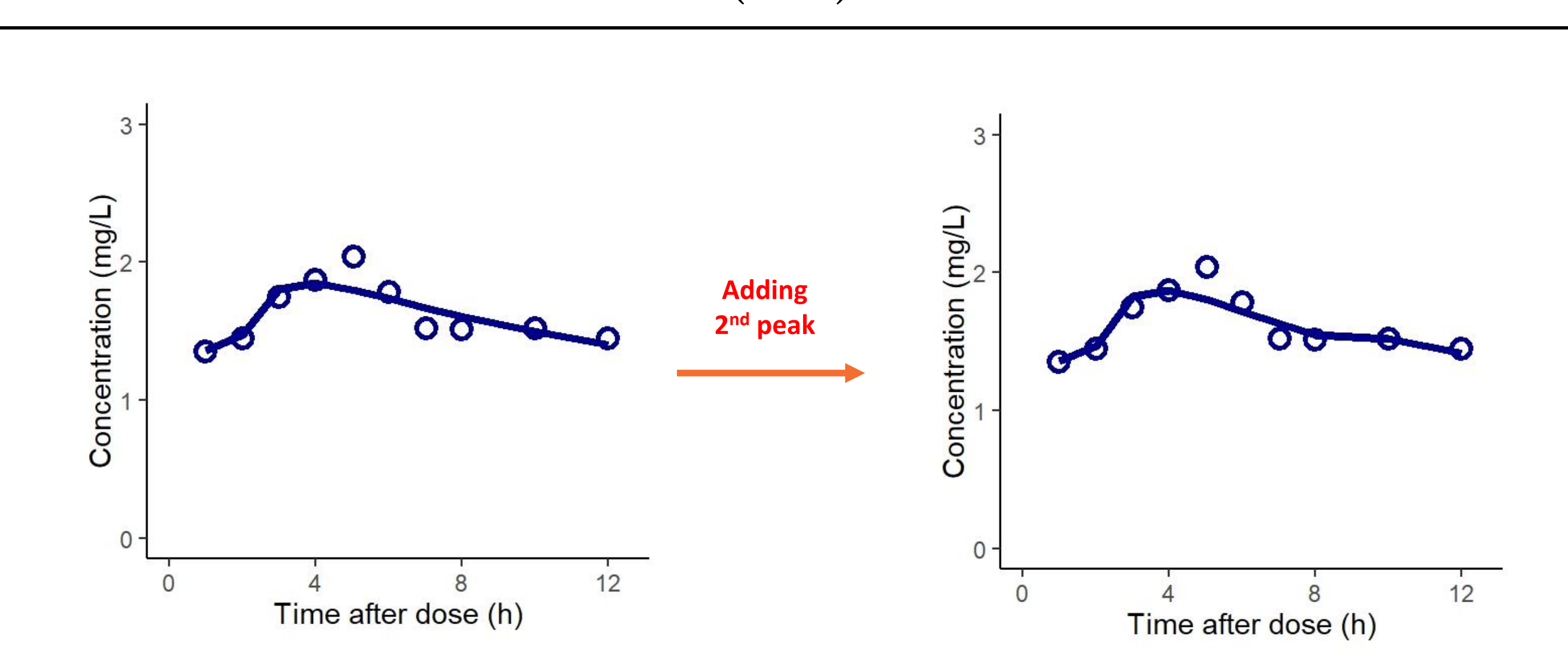

Figure 3 IPRED change with 2<sup>nd</sup> peak consideration

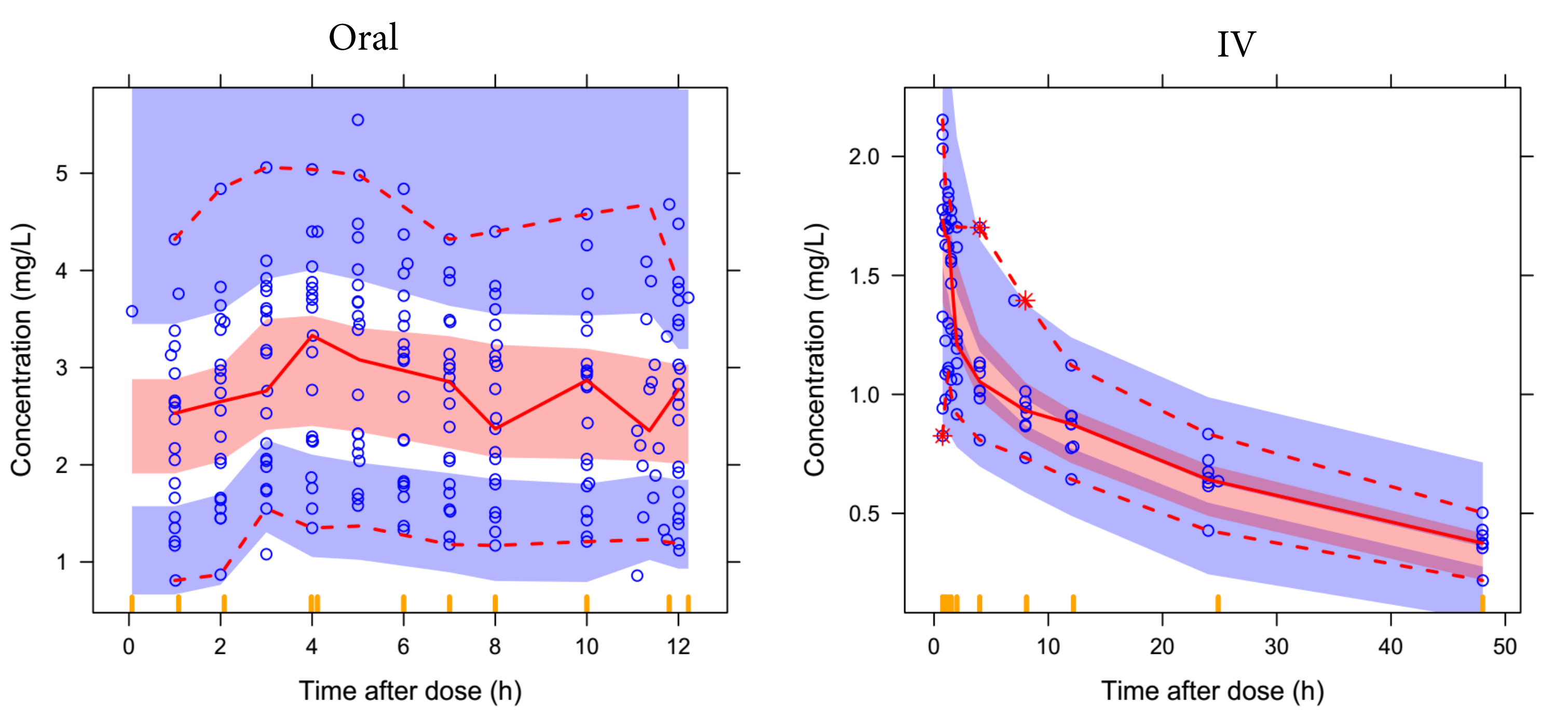

Figure 1 Models tested for fitting the second peak.

**Figure 4 Visual predictive check of final model.** 

# **CONCLUSIONS AND PERSPECTIVES**

- The absolute oral F of posaconazole suspension is 55.2%.
- The absolute oral F and the variability of the posaconazole suspension in various patient populations is part of further investigation.

Discover the world at Leiden University

<sup>1</sup>Bruggemann R. J., et al. J Antimicr Chemother, 2010, 65 (10): 2188-94.

#### **RESULTS**